### **9 - Списание материалов**

Режим **М-29** предназначен для формирования ведомостей списания материалов. Он позволяет корректировать нормы расхода ресурсов и их состав, вводить плановый и фактический расход ресурсов, заполнять графы **Списать на себестоимость** и **Примечание**, формировать выходные документы.

## **9.1 - Создание ведомости М-29**

Ведомости списания материалов формируются на основе данных из проектной сметы или актов выполненных работ (процентовок).

Для каждого объекта может быть создано любое количество ведомостей М-29.

Для создания ведомости списания материалов в Менеджере существует несколько способов:

- в контекстном меню объекта (или процентовки) выберите пункт **Добавить –> М-29**;
- выделите нужный объект (процентовку) и на панели инструментов **Менеджера** нажмите на кнопку  $\frac{M}{29}$ .
- выделите нужный объект и нажмите **<Ctrl+6>**;
- в структурной части **Менеджера** выделите нужный объект (для создания ведомости на основе Проектной сметы) и в содержательной части нажмите на

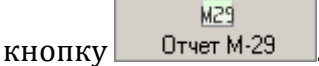

Если для данного объекта ведомость М-29 не создавалось, появится диалоговое окно **"М-29 отсутствует. Создать?"**. Нажмите **Да** (см. рис.1).

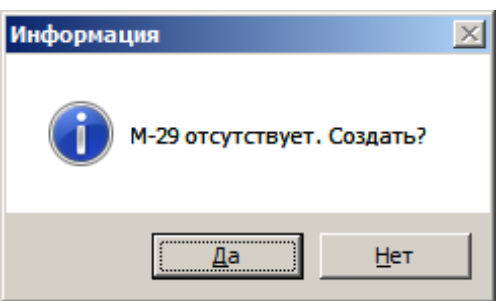

Рис. 1. Диалоговое окно

После этого в появившемся окне заполните параметры создания М-29, состоящие из нескольких разделов.

**Внимание!** Для создания М-29 на основании акта выполненных работ, необходимо

выделить необходимый акт и создать М-29 через контекстное меню или кнопку <u>...</u>

**Основные.** Здесь вводится наименование ведомости, задается вид норм, кодировка и источник ресурсов, а также сметная и текущая цена (см. рис. 2).

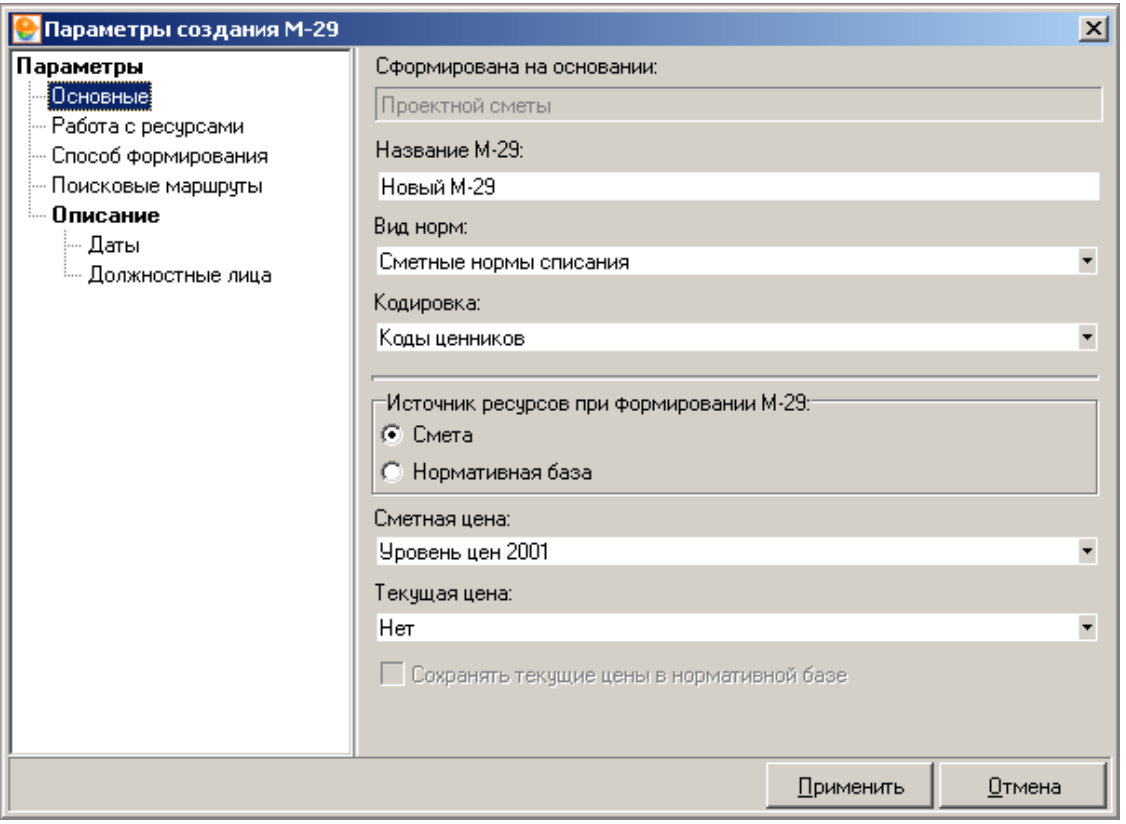

Рис. 2. Раздел "Основные"

**Работа с ресурсами.** В этом разделе задаются настройки занесения ресурсов (см. рис. 3).

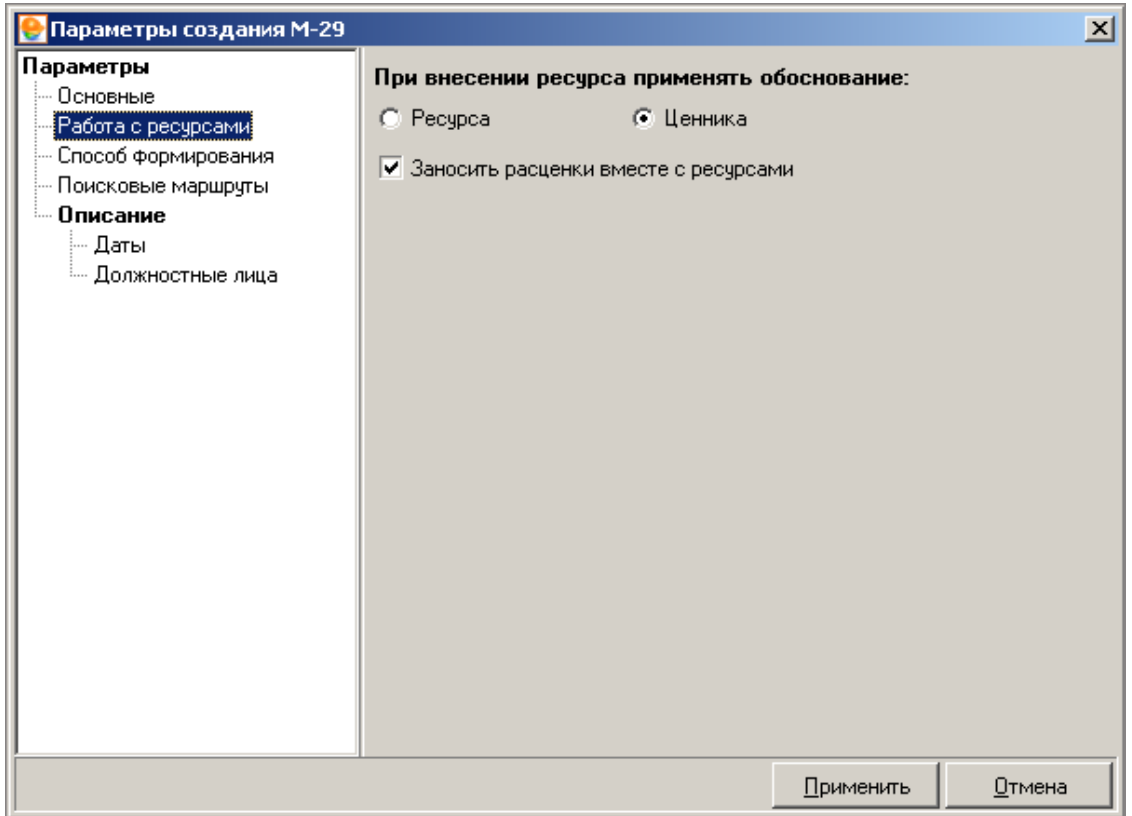

Рис. 3. Раздел "Работа с ресурсами"

**Способ формирования.** Здесь выбираются виды ресурсов для списания. М-29 составляется для материалов, но при необходимости аналогичные документы могут быть составлены для трудовых ресурсов, а также машин и механизмов (см. рис. 4).

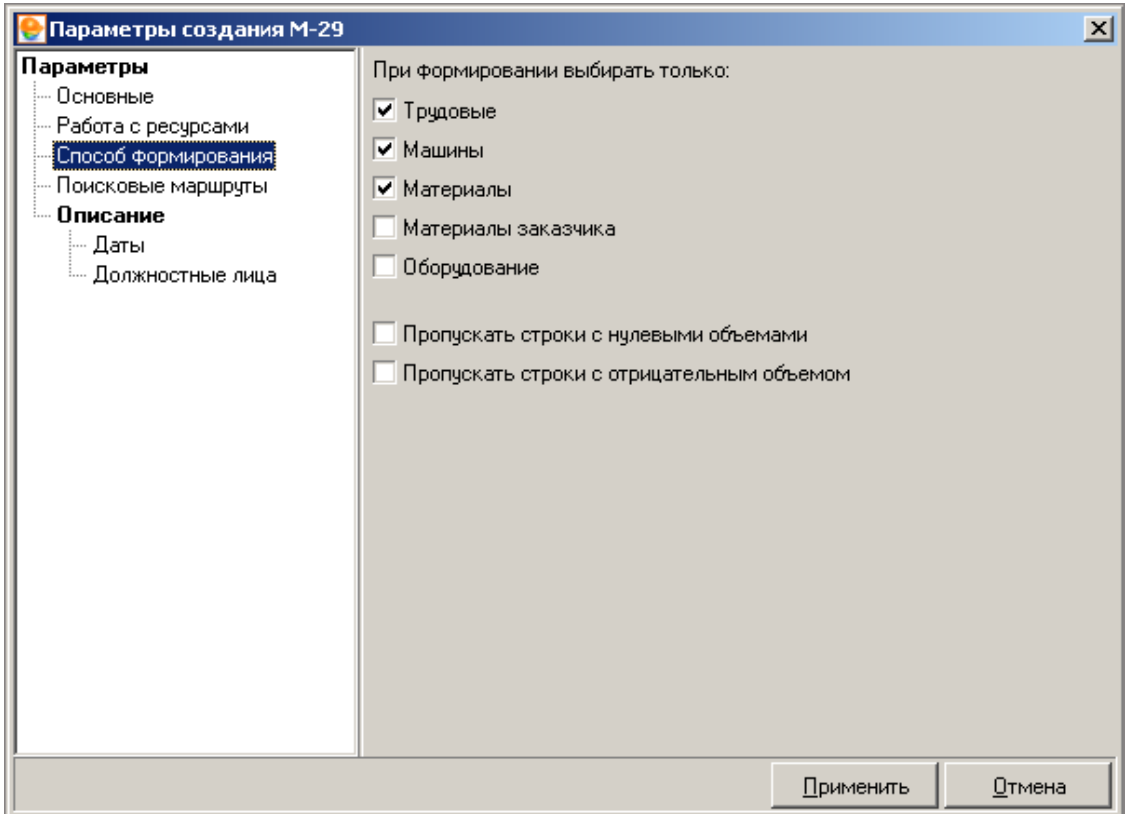

Рис. 4. Раздел "Способ формирования"

Разделы Поисковые маршруты (см. рис. 5) и **Описание** (см. рис. 6 и рис. 7) по умолчанию заполнены на основе данных из параметров соответствующего объекта.

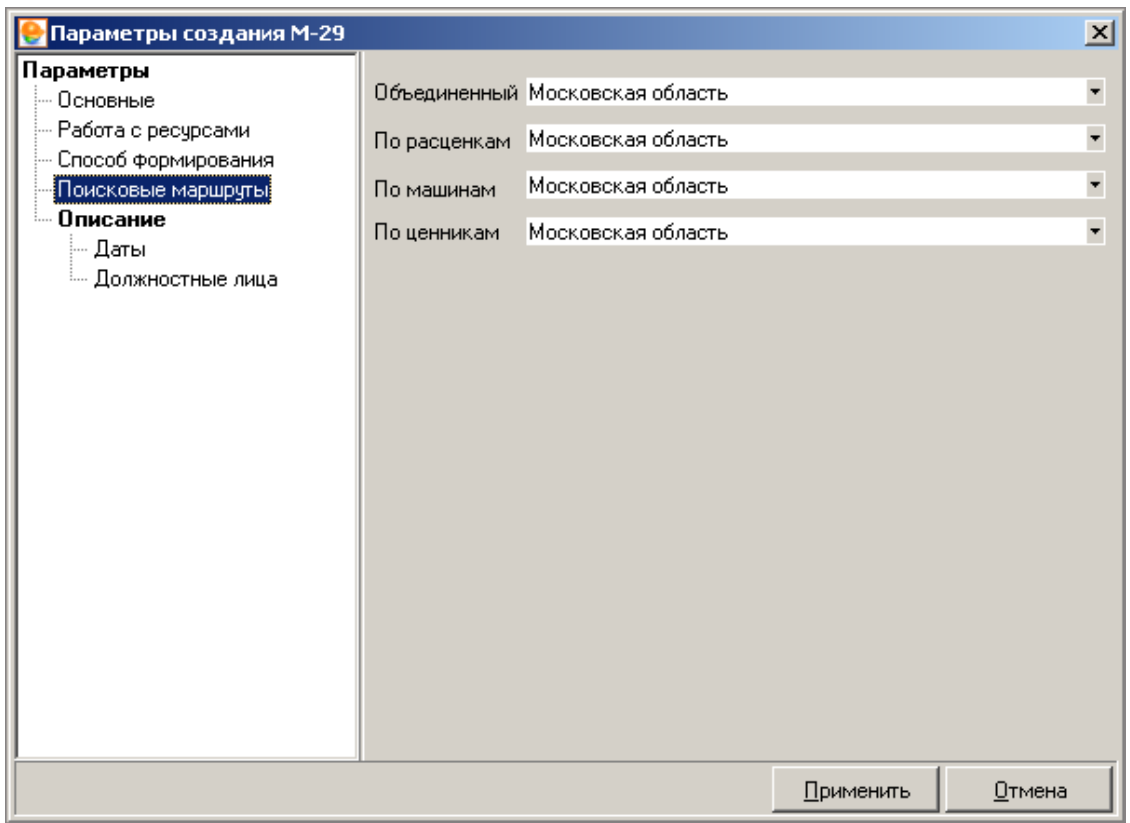

# Рис. 5. Раздел "Поисковые маршруты"

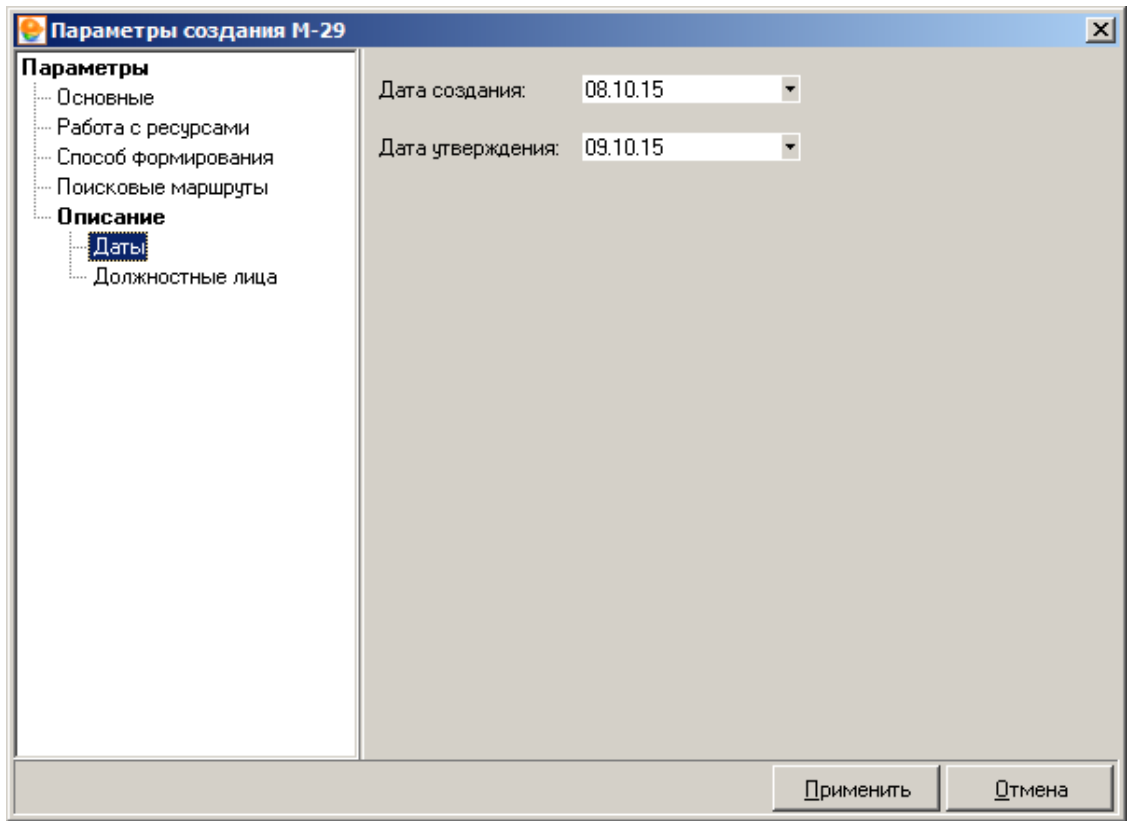

Рис. 6. Подраздел "Даты"

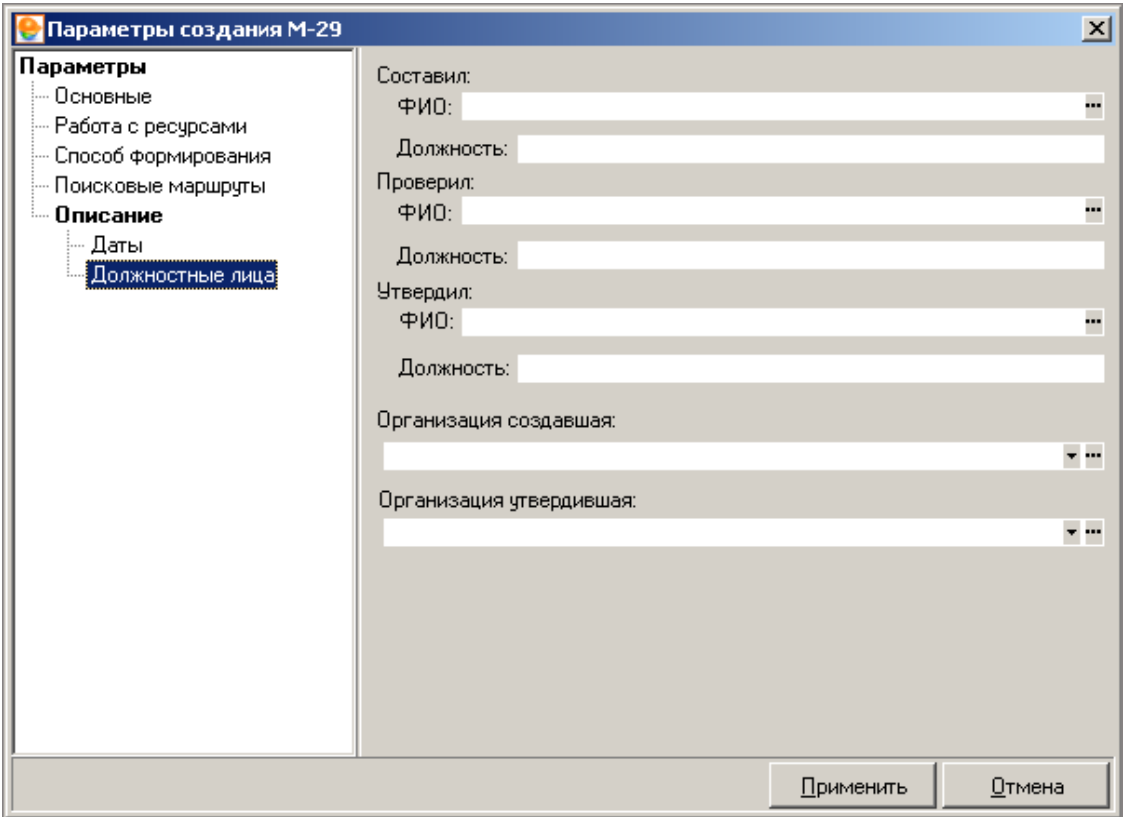

Рис. 7. Подраздел "Должностные лица"

### **9.2 - Формирование ведомости М-29**

Рассмотрим окно режима М-29 (см. рис. 1). Оно разделено на четыре вкладки: **Подготовка норм списания**, **Подготовка к списанию**, **Списание**, **М-29**. Возле правого края окна располагается панель инструментов, относящаяся к текущей вкладке. Также действует общее правило: ячейки белого цвета доступны для редактирования, а серого – нет.

|                        |                   |           |              |                                                                    | Peryoni flimen use Them segment 2011 Cocos seluit Tex vachi Ukushua Timoshu Dippone Capocrate Orassherve |                              |                        |                                |                        |   |
|------------------------|-------------------|-----------|--------------|--------------------------------------------------------------------|----------------------------------------------------------------------------------------------------|------------------------------|------------------------|--------------------------------|------------------------|---|
|                        | Кодисовка Циников |           |              |                                                                    |                                                                                                    |                              |                        |                                |                        |   |
|                        |                   |           |              | Подготовка норм списания   Подготовка к списанию   Списания   М-29 |                                                                                                    |                              |                        |                                |                        |   |
|                        | Cove: Tart        | Вна:      | Обоснование  | Альтернативное<br><u>обективные ин-</u>                            | Наиненование                                                                                             | Ед изм.<br><b>EXISTERATI</b> | <b>Double</b><br>ecero | Packag Hà<br><b>RELIGIVERS</b> | Packed<br><b>BCATO</b> | ۰ |
|                        |                   |           |              |                                                                    | Монтажные работы                                                                                         |                              |                        |                                |                        |   |
|                        | Проект            | Padora    | 20-05-017-1  |                                                                    | ФЕР20-06-017-1 п Четановка блоков приемных проководительность ил.                                        |                              |                        |                                |                        |   |
|                        | Peogoc            | Традовой  | $1 - 4.0$    |                                                                    | Затраты труда рабочик, разряд работ 4                                                                    | UH R -12                     |                        | 14,6625                        | 29.325                 |   |
|                        | Pecupo            | Трудовой  | 2            |                                                                    | Затраты труда машинистре-                                                                                | <b>MAIN 450</b>              |                        | 0.2376                         | 0.475                  |   |
|                        | Projec            | Massenul  | 021141       |                                                                    | ЦЭМ сб.02 лоз.11 Краны на автомобильном коду мри работе на другиаш ч                                     |                              |                        | 0.1                            | 0.2                    |   |
|                        | Peopo             | Masseur   | 030305       |                                                                    | ЦЭМ сб.03 лоз.03 Лебедки ружник и рычкиных, типовым усылием 3 маш. ч                                     |                              |                        | 3.325                          | 6.65                   |   |
| w.                     | Prouto            | Masseu    | 400001       |                                                                    | ЦЭМ сб.40 лоз 00 Автомобиях бортовые, грузоподъемность до 5 т инвалч                                     |                              |                        | 0.1375                         | 0.275                  |   |
| ┻                      | Peogoo            | Marepuax  | 101-1714     |                                                                    | ФООЦ, сб.101 лоз Болты с пайканы и шайбани строительные                                                  | ×                            |                        | 0.0009                         | 8,0018                 |   |
| 灬                      | Peopo             | Marepuan  | 101-1929     |                                                                    | ФССЦ: сб.101 лоз Болты анкерные                                                                          | ie.                          |                        | 0.005                          | 0.01                   |   |
| -                      | Peopoc            | Manepuan  | 300-1193     |                                                                    | ФССЦ, сб. 300 лоз Кронцлейны и подставки под оборудование из спит                                        |                              |                        | $10^{-1}$                      | 20                     |   |
| -                      | People            | Manepasan | 300-5240     | ¢CCLL, cf. 300.nos Kpennesser                                      |                                                                                                    | EF.                          |                        | <b>D</b>                       | D.                     |   |
| alla i                 | Peogoo            | Marepuen  | 300-9613     |                                                                    | ФООД, сб. 300 лов Блоки приемные                                                                         | urt.                         |                        | Y.                             | $\overline{2}$         |   |
| -                      | Peopo             | Mareputan | 541-0063     |                                                                    | ФОСЦ. об 541 лов Прокладки из паронита «карки ПМБ, толщиной 1 +1000 цл.                                  |                              |                        | 0.002                          | 0.004                  |   |
|                        | Проект            | Patena:   | 20-06-016-1  |                                                                    | ФЕР20-06-016-1 п) Четановка блоков присоединальных БП-1 прои ця.                                         |                              | ž.                     |                                |                        |   |
| e                      | Peogoc            | Трудовой  | 14.0         |                                                                    | Затраты труда рабочи, разряд работ 4                                                                     | <b>MERC-N</b>                |                        | 9.0045                         | 18.009                 |   |
| ٠                      | People            | Традовой  | $\mathbb{Z}$ |                                                                    | Затраты груда меданистра                                                                                 | <b>WERNIED</b>               |                        | 0.0875                         | 0.175                  |   |
| ÷                      | Peopo             | Massach   | 021141       |                                                                    | ШЭМ сб.02 поз.11 Краны на автомобильном кода мри работе на дру меда ч                                    |                              |                        | 0.0375                         | 0.075                  |   |
| ÷                      | Peogoo            | Massess   | 030305       |                                                                    | ЦЗМ об.03 лоз.03 Лебедки руччые и рымаютые, тяговым усилием 3 маш -ч                                     |                              |                        | 1.7625                         | 3.526                  |   |
|                        | Peogoc            | Massessi  | 400001       |                                                                    | ЦЭМ об 40 поз 00 Автомобили борговые, грузоподъемность до 5 г маш ч                                      |                              |                        | 0.05                           | 0.1                    |   |
| alla i                 | Progre            | Manapusan | 101-1714     |                                                                    | ФОСЦ, сб.101 позі Болты с гайками и шайбами строительные                                                 |                              |                        | 0.0018                         | 0.0036                 |   |
| alla.                  | Peogoc            | Marepuan  | 101-1929     |                                                                    | ФССЦ, сб 101 лок Болны анкерные                                                                          | It.                          |                        | 0.0017                         | 0.0034                 |   |
| $\left  \cdot \right $ |                   |           |              |                                                                    |                                                                                                    |                              |                        |                                |                        | ٠ |
| Накиенование:          |                   |           |              |                                                                    |                                                                                                    |                              |                        |                                |                        |   |
|                        | Монтажные работы  |           |              |                                                                    |                                                                                                    |                              |                        |                                |                        |   |
|                        |                   |           |              |                                                                    |                                                                                                    |                              |                        |                                |                        |   |
|                        |                   |           |              |                                                                    |                                                                                                    |                              |                        |                                |                        |   |

Рис. 1. Подготовка норм списания

**Подготовка норм списания.** Назначение этой вкладки – формирование и корректировка набора работ и норм расхода ресурсов по каждой расценке. Здесь следует:

- произвести корректировку составов выполненных работ;
- при необходимости, скорректировать проектные объемы выполнения;
- отредактировать плановые нормы расхода ресурсов;
- добавить или удалить ресурсы, произвести необходимую замену.

Таблица на этой вкладке состоит из строк трех типов: **Проект/Смета** (в зависимости от того, перенесена ли строка из проектной сметы или добавлена в режиме М-29), **Ресурс** и **Комментарий**. После каждой сметной (проектной) строки следует несколько ресурсных строк, которые отражают подчиненные ей ресурсы.

На данной вкладке существует возможность добавлять, удалять и редактировать строки так же, как при составлении проектной сметы.

Действия на вкладке **Подготовка норм списания** производятся, в основном, при помощи контекстного меню. Часть функций вынесена на панель инструментов возле правого края окна. Рассмотрим их подробнее:

- предназначены, соответственно, для создания сметной строки, ресурсной строки или строки-комментария;

– удаляет выделенные строки;

– нажав на эту кнопку, Вы можете просматривать список ресурсов текущей расценки, а также повторно заносить их в таблицу;

 $\left|\mathbf{M}\right|_{\mathcal{H}}$  – позволяют удалить, соответственно, все трудовые,  $\mathbb{\mathbb{X}}$ материальные ресурсы, машины и механизмы, а также материалы заказчика и оборудование из таблицы списания.

**Подготовка к списанию.** Эта вкладка используется для:

- ввода данных о реальных объемах выполнения и фактических расходах ресурсов;
- заполнения объемов списания на себестоимость;
- заполнения справочной графы **Примечания**.

На этой вкладке набор и полный объем работ уже не подлежат редактированию (см.рис. 2).

|                        |                   |                 |             |                                                                   |                                                                          | Peryoni flimm um filmm strume DDI Cocrassient Tex anchi Human Fireador Piper Chronic Chaeterein |                        |                              | $N + 4 - 4$     |
|------------------------|-------------------|-----------------|-------------|-------------------------------------------------------------------|--------------------------------------------------------------------------|-------------------------------------------------------------------------------------------------|------------------------|------------------------------|-----------------|
|                        | Колисовка Циников |                 |             |                                                                   |                                                                          |                                                                                                 |                        |                              |                 |
|                        |                   |                 |             | Подготовка норм списании. Пратопливая списания   Списании   М-29. |                                                                          |                                                                                                 |                        |                              |                 |
| Chief Tim              |                   | Вид.            | Обоснование | Альтернативное<br><u>обексновливные</u>                           | Наиненование                                                             | En user<br>EDSTRANT                                                                             | <b>Double</b><br>ecero | <b>Doublet</b><br>пытолниная | Pacios na es    |
|                        |                   |                 |             |                                                                   | Монтажные работы                                                         |                                                                                                 |                        |                              |                 |
|                        | Проект            | Paderra         | 20-06-017-1 |                                                                   | ФЕР20-06-017-1 п Установка блоков приемых проководительность ил.         |                                                                                                 |                        | ō                            |                 |
|                        | Peogoc            | Традовой        | 1.4.0.      |                                                                   | Затраты труда рабочик, разряд работ 4                                    | UH III - 12                                                                                     |                        |                              | 14,6625         |
|                        | Pecupo            | Трудовой        | 2.          |                                                                   | Заграты труда машинистра-                                                | UNITABLE                                                                                        |                        |                              | 0.2375          |
|                        | Peogoo            | Massenur        | 021141      |                                                                   | ЦЭМ сб.02 лоз.11 Краны на автомобыльном ходу мри работе на дру маш ч     |                                                                                                 |                        |                              | 0.1             |
|                        | Peopo             | Машина          | 030305      |                                                                   | ЦЭМ сб.03 лоз.03 Лебедки ружник и рычающих, типовым усилием 3 маш. ч     |                                                                                                 |                        |                              | 3.325           |
|                        | Prouto            | Masseur         | 400001      |                                                                   | ЦЭМ сб.40 люз 00 Автомобили бортовые, грузоподъемность до 5 т меш ч      |                                                                                                 |                        |                              | 0.1375          |
| 画                      | Peogoo            | Материал:       | 101-1714    |                                                                   | ФООЦ, сб.101 лоз Болты с гайками и циабами странтельные                  | ٠                                                                                               |                        |                              | 0.0009          |
| 画                      | Peopo             | Marepikan       | 101-1929    | <b>PCCU</b> : c6.101 noo Eorma are spirale                        |                                                                          |                                                                                                 |                        |                              | 0.005           |
|                        | Peopoc            | Manepian        | 300-1193    |                                                                   | ФССЦ, сб. 300 лоз Кронцлейны и подставии под оборудовании из св иг       |                                                                                                 |                        |                              | 10 <sub>1</sub> |
| a.                     | People            | <b>Marapian</b> | 300-9240    | ФССЦ, сб. 300 поз Криплиния.                                      |                                                                          | EF.                                                                                             |                        |                              | 0               |
| alla i                 | Peogoo            | Marepuan:       | 300-9613    | ФООЦ. сб. 300 лов Блоки приемные                                  |                                                                          | ur.                                                                                             |                        |                              | Ŧ               |
| a.                     | Peopo             | Marepiken       | 541-0063    |                                                                   | ФОСЦ. об 541 поз Прокладки из паронита «нарки ПМБ, толщиной 1 и 1000 цл. |                                                                                                 |                        |                              | 0.002           |
|                        | Проект            | Patiena         | 20-06-016-1 |                                                                   | ФЕР20 06-016-1 п Мстановка блоков присоединительные EFI-1 прож мт.       |                                                                                                 | 吏                      | D.                           |                 |
| e                      | Peogoc            | Тразовой        | 14.0        |                                                                   | Затраты труда рабочик, разряд работ 4                                    | 480.61-94                                                                                       |                        |                              | 9.0045          |
|                        | People            | Традовой        |             |                                                                   | Затраты труда национства                                                 | <b>NAME VANCE</b>                                                                               |                        |                              | 0.0875          |
|                        | Peopo             | Masses          | 021141      |                                                                   | ЦЭМ сб.02 поз.11 Крены на автомобильном ходу нем работе на дру меш ч     |                                                                                                 |                        |                              | 0.0375          |
| ÷                      | Peogoo            | Мациева         | 030305      |                                                                   | ЦЭМ сб.03,поз.03 Лебедки рукчие и рыможные, тяговым усилием 3 маш -ч     |                                                                                                 |                        |                              | 1.7625          |
| ÷                      | Peogoc            | Massenur        | 400001      |                                                                   | ЦЗМ об.40 поз.00 Автомобили борговые, грузоподъемность до 5 т машч       |                                                                                                 |                        |                              | 0.05            |
| alla,                  | Progre            | Manapuan.       | 101-1714    |                                                                   | ФООД, сб.101 лоз Болты с гайсами и шайбами строительные                  |                                                                                                 |                        |                              | 0.0018          |
| alla.                  | Peogoc            | Manepulan       | 101-1929    | ФОД, сб 101 поз. Болты анкерные                                   |                                                                          | r.                                                                                              |                        |                              | 0.0017          |
| $\left  \cdot \right $ |                   |                 |             |                                                                   |                                                                          |                                                                                                 |                        |                              | $\bullet$       |
| Накиенование:          |                   |                 |             |                                                                   |                                                                          |                                                                                                 |                        |                              |                 |
| Монтажные работы       |                   |                 |             |                                                                   |                                                                          |                                                                                                 |                        |                              |                 |
|                        |                   |                 |             |                                                                   |                                                                          |                                                                                                 |                        |                              |                 |

Рис. 2. Подготовка к списанию

Объемы выполнения можно вводить вручную для каждой строки либо задавать для всей ведомости. В последнем случае, следует нажать на кнопку  $\mathbb{N}$ , которая находится возле правого края окна.

На основе введенных данных производится расчет величины перерасхода и экономии ресурсов.

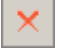

В появившемся окне **Формирование фактического расхода** (см. рис. 3) следует выбрать один из трех вариантов задания фактического объема выполнения:

- **По проценту выполнения** позволяет задать и формирует плановый расход в процентах от общего объема работ для всех строк ведомости.
- **Приравнять расход фактический к плановому** приравнивает фактический расход к введенному плановому для всех строк.
- **Использовать выбранные процентовки** позволяет задать объемы в соответствии с выбранной из списка процентовкой (для этого процентовка должна быть утверждена так, как это описано в п. 6.2.2).

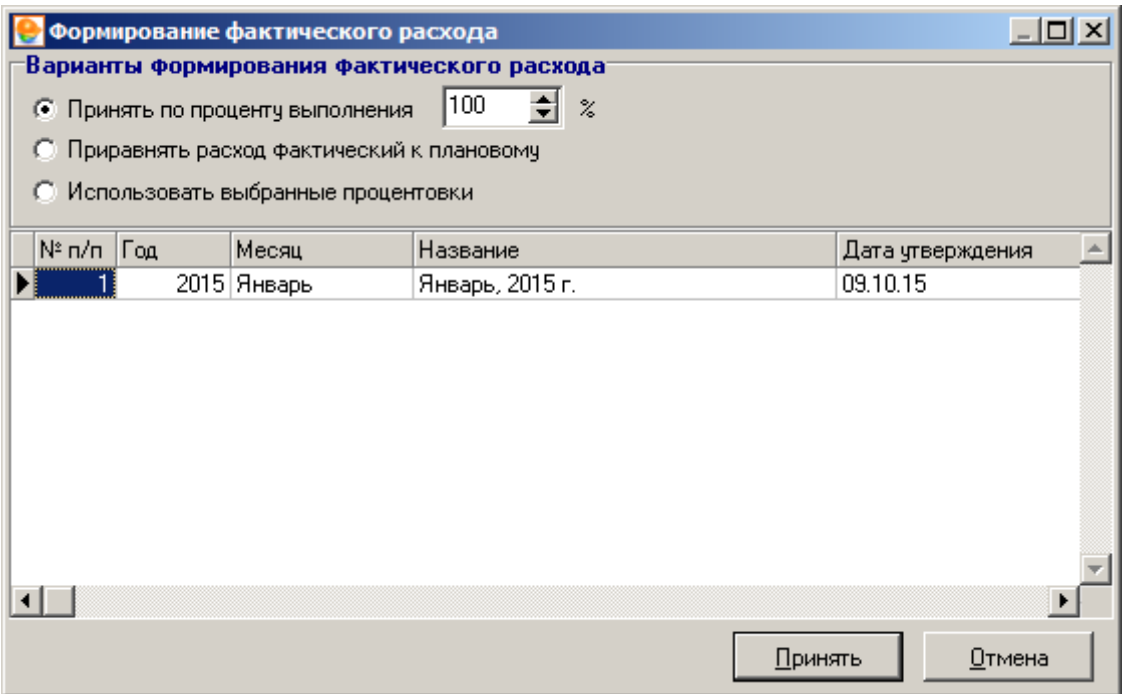

Рис. 3. Формирование фактического расхода

Графа **Расход план** заполняется на основании введенного объема выполнения и норм расхода ресурсов, заданных на вкладке **Подготовка норм списания** (см. рис. 1).

Графа **Расход факт.** заполняется вручную или приравнивается к плановому расходу. Разница между плановым и фактическим расходом ресурсов заносится в графу **Перерасход/Экономия**. Строки, для которых фактический расход ресурсов превышает плановый, подсвечиваются красным цветом.

Графы **Списать на себестоимость** и **Примечание** задаются вручную.

**Списание.** Списание создается в следующем порядке:

- 1. В левой части вкладки **Списание** на **Панели списания** нажмите на кнопку **Произвести списание**.
- 2. После этого в диалоговом окне (см. рис. 4) выберите отчетный период (год и месяц) и нажмите **Создать списание**.

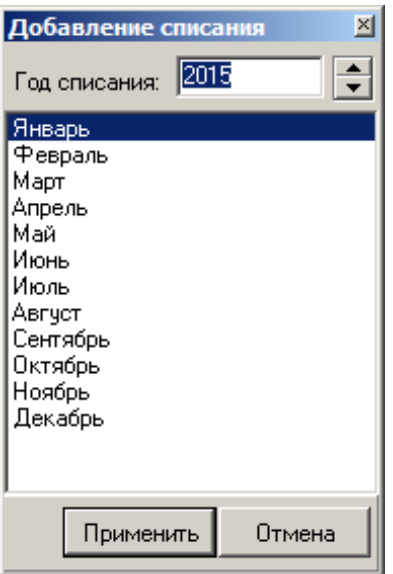

Рис. 4. Создание списания

- 1. На **Панели списания** введите имя нового списания.
- 2. После создания списания на вкладку **Списание** выводятся данные по списанию ресурсов за выбранный период (см. рис. 5).

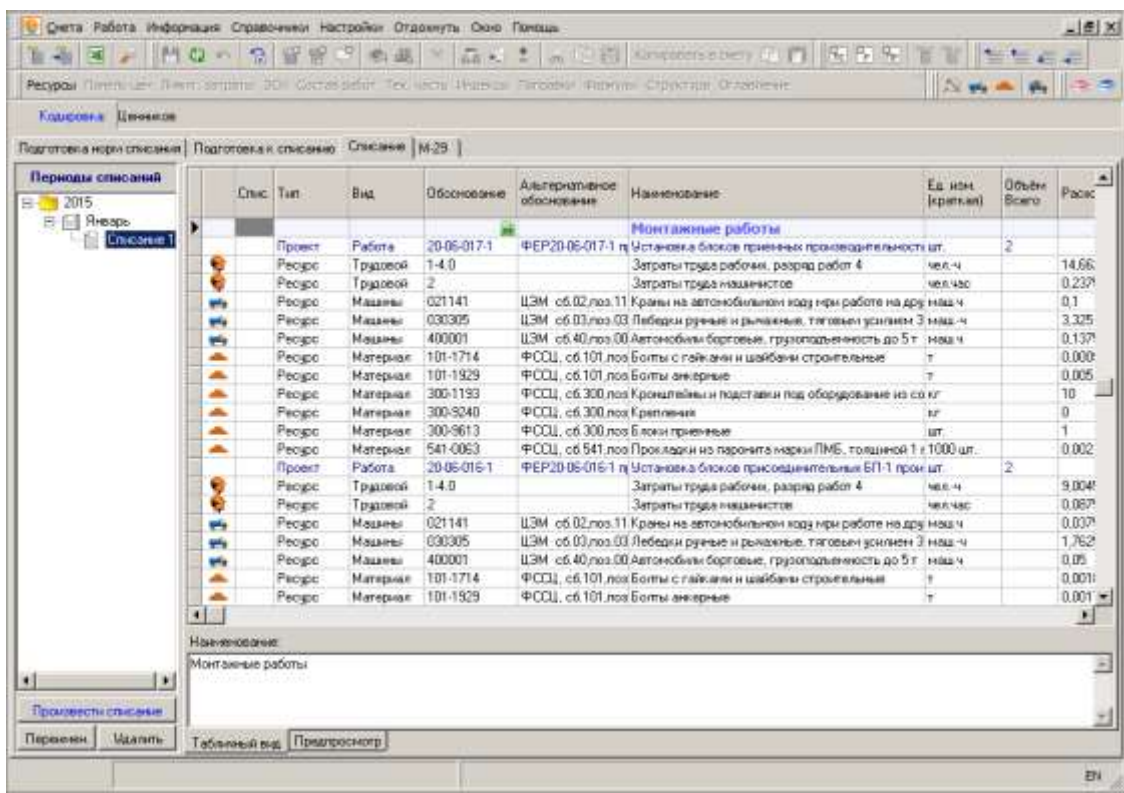

#### Рис. 5. Списание

Перечень периодов списания имеет контекстное меню, позволяющее удалять списания, переименовывать их, выводить на экран назначенный вид цен, экспортировать данные, и производить обмен данными с бухгалтерскими системами.

При выполнении команды **Обмен с бухгалтерией 1.00**, пользователю предлагается описать произведенное списание и экспортировать данные в специальный формат БОСБ **1.00**, предназначенный для последующего открытия в бухгалтерских подсистемах, для автоматического заполнения данных о расходе ресурсов.

**М-29.** Эта вкладка заполняется автоматически. На основании всех произведенных списаний, формируется полная ведомость списания материалов, с указанием помесячных объемов выполнения работ, фактического расхода ресурсов и с подведением итогов за весь отчетный период (см. рис. 6).

|       |      |                                                         |             |                                                                   | 14 C / MOO S 293 64 X 5 C / University (RSS )   State<br>People   The first first seams 201 Carter and The State Department Contract Contract Care (State Concessions & Contract State State State State State State State State State State State State State State State State State |                         |       |                                  |             |                                                                     |                     |                                               |                                                |
|-------|------|---------------------------------------------------------|-------------|-------------------------------------------------------------------|----------------------------------------------------------------------------------------------------|-------------------------|-------|----------------------------------|-------------|---------------------------------------------------------------------|---------------------|-----------------------------------------------|------------------------------------------------|
|       |      | Кодировка: Шенников                                     |             |                                                                   |                                                                                                    |                         |       |                                  |             |                                                                     |                     |                                               |                                                |
|       |      |                                                         |             | Подготовка нери стакжня   Подготовка к списание   Списание   М-29 |                                                                                                    |                         |       |                                  |             |                                                                     |                     |                                               |                                                |
|       |      |                                                         |             |                                                                   |                                                                                                    |                         |       |                                  |             |                                                                     | 2015                |                                               |                                                |
|       |      |                                                         |             | Альпернатывное<br>Обоснования<br>обоснования                      |                                                                                                    |                         |       | <b>Facson</b><br><b>RESERVES</b> |             |                                                                     |                     |                                               |                                                |
|       | Tier | Sist                                                    |             |                                                                   | <b>Has receive</b>                                                                                                    | Пл. оскан.              | Dower |                                  | Познативает | <b>Heavon</b><br><b>Creinasse</b> 1<br><b>Pacent</b><br><b>DOMA</b> |                     | <b>Самменный</b><br>menipiecida<br>5600MW 049 | <b>Barrow Homes</b> &<br>official and platform |
|       |      |                                                         |             |                                                                   |                                                                                                    | <b>I</b> spamant lepens |       |                                  |             |                                                                     |                     |                                               |                                                |
|       |      |                                                         |             |                                                                   |                                                                                                    |                         |       |                                  |             | <b>BUILDINGHAME CONT.</b>                                           |                     |                                               |                                                |
|       |      |                                                         |             |                                                                   | Ноитанные работы                                                                                                    |                         |       |                                  |             |                                                                     |                     |                                               |                                                |
|       |      | <b>Floorest Padora</b>                                  | 20-06-017-1 |                                                                   | PER20-06-017-1 (Venavignia блоков приемым прокородных                                                                                                    |                         |       | 14.6625                          |             |                                                                     | $\Omega$            | n.                                            | O.                                             |
|       |      | Ресурс Придовой 14.0                                    |             |                                                                   | Затраты трада рабочих, разряд работ 41 чил. ч.                                                                                                    |                         |       | 0.2375                           |             |                                                                     | $\mathbf{B}$        | 29.325<br>0.475                               | $\overline{0}$                                 |
|       |      | Ресурс Трудовой 2<br>Peopo Massesi                      | (021141)    |                                                                   | Затраты точка нешиннотов.<br>ЦЭМ сб.02 лед 1Краны на автомобильном ходу кры рабочных у                                                                                                    | WHE NINE                |       | 0.1                              |             |                                                                     | D.                  | 0.2                                           | a                                              |
|       |      | Peogo Majarés                                           | 030305      |                                                                   | ЦЭМ об 03 поз. В Пебедки ричение и рыжением тяговым к мед. ч                                                                                                    |                         |       | 3.325                            |             |                                                                     | b                   | 6.85                                          | ä                                              |
|       |      | Peopo Masseu                                            | 400001      |                                                                   | ЦЭМ сб.40.пох.0Автомобили бортовые, пруженщение енации                                                                                                    |                         |       | 0.1375                           |             |                                                                     | B                   | 0.275                                         | ā                                              |
|       |      | Peoupo Matepisen 101-1714                               |             |                                                                   | PCCL of 101 rei 6 oms craskers a paide or crosmers in                                                                                                    |                         |       | 0.0009                           |             |                                                                     | 0                   | 0.0018                                        | ö                                              |
|       |      | Peopo Marrepuan 101-1929                                |             |                                                                   | PEEL c6101 ro Somy arosonale                                                                                                    |                         |       | 0.005                            |             |                                                                     | B                   | 0.01                                          | a                                              |
|       |      | Pecupic Meteoreti 330-1130                              |             |                                                                   | ФООЦ, об 300 ло Кроналийны и подставки под обордовикт                                                                                                    |                         |       | 10                               |             |                                                                     | Ď                   | $20 -$                                        | ö                                              |
|       |      | Peogo: Matepian 300-9240                                |             | PCCLL, c6.300.no Kpennessa                                        |                                                                                                    | WP.                     |       | n                                |             |                                                                     | в                   | п.                                            | a                                              |
|       |      | Peogo: Metepsen 300-9613                                |             |                                                                   | <b>POOL</b> of 200 nd 5 security week as                                                                                                    | ism.                    |       | 1                                |             |                                                                     | 0                   | b.                                            | a                                              |
|       |      | - Pecupo Matemann 541-0063                              |             |                                                                   | ФССЦ. сб.541.no Прокладки из перснита издки ГРАБ, ток 1000 цт.                                                                                                    |                         |       | ti oro:                          |             |                                                                     | B                   | 0.004                                         | ö                                              |
|       |      | <b>TECHNY Padera</b>                                    | 20-06-016-1 |                                                                   | ФЕР20-06-016-1 (Мстановка блоков присоединельные Гцт)                                                                                                    |                         |       |                                  |             |                                                                     |                     | n.                                            | z                                              |
|       |      | Pecupo Tpugoech 1-4.0                                   |             |                                                                   | Затраты точка рабочик расска работ 4 чел ч                                                                                                    |                         |       | 5,0045                           |             |                                                                     | Ü                   | 18.009                                        | a                                              |
|       |      | Ресурс Трудовой 2                                       |             |                                                                   | Затраты труда нашинаетов                                                                                                    | Hit it Mac              |       | 0.0875                           |             |                                                                     | n                   | 0.175                                         | o                                              |
|       |      | Peogo: Mazzent                                          | 021141      |                                                                   | ШМ об 02 поз 1 Крачына автомобильном хода мри рабомація.                                                                                                    |                         |       | 0.0305                           |             |                                                                     | Ď                   | 0.075                                         | ò                                              |
|       |      | Peopo Mauseur                                           | 030305      |                                                                   | ЦЭМ сб.03.nos.0 Пебедокружье и рычакими: таповым смеш ч                                                                                                    |                         |       | 1,7625                           |             |                                                                     | D                   | 3.525                                         | a                                              |
|       |      | Рисудс Машины                                           | 400001      |                                                                   | ЦЭМ сб.40.пох.0Автонобыли бортовые, прилопадываннос меш и                                                                                                    |                         |       | 0.05                             |             |                                                                     | û                   | 0.1                                           | a                                              |
|       |      | Pecupo Mateguan 101-1714                                |             |                                                                   | ФССЦ. сб.101 по Болты с гайками и шайбани строительн т                                                                                                    |                         |       | 0.0018                           |             |                                                                     | $\mathbf{D}$        | 0.0036                                        | o                                              |
| and a |      | Peogo: Manepuan 101-1929                                |             |                                                                   | ФССЦ. cfi.101 любогты анкарные                                                                                                    |                         |       | 0.0017                           |             |                                                                     | n                   | 0.0034                                        | $\Omega$                                       |
|       |      | Pecupo Marrepugn 300-1193                               |             |                                                                   | ФССЦ. сб.300 по Кронцатейны и подставки под оборндова кг.                                                                                                    |                         |       | n                                |             |                                                                     | $\bf{0}$            | n<br>n.                                       | n                                              |
|       |      | Pecupo Manepuan 300-9240                                |             | PCCII: r6.300 no Xpennesses                                       |                                                                                                    | 4t                      |       | $\mathbf 0$                      |             |                                                                     | D.                  | $\overline{2}$                                | o                                              |
| -     |      | Pecupo Merrepuso 300-9012<br>- People Marepuan 541-0063 |             |                                                                   | ФССЦ. гб.300 го Блоки присоединательные<br>ФССЦ. с6:541.no Прокладам не паромита марки ГРАБ. то/ 1008 ъл.                                                                                                    | ur.                     |       | 0.004                            |             |                                                                     | o<br>$\overline{B}$ | 0.008                                         | a<br>查                                         |
|       |      | Afarewhere Deprocvois                                   |             |                                                                   |                                                                                                    |                         |       |                                  |             |                                                                     |                     |                                               |                                                |

Рис. 6. Ведомость списания материалов

Экспорт ведомости производится с любой вкладки. С вкладки **М-29** может быть экспортирована только стандартная ведомость списания; с остальных вкладок могут быть сформированы другие документы.

Для экспорта ведомости в **MS Excel** или **LibreOffice Calc** необходимо перейти в режим **Предпросмотр**, переключившись на одноименную вкладку (см. рис. 7).

|    |                     |                   |                          |              |                                                                    | Peoposi Diversion Neutrampine 301 Cottenpoter Tex com (Name) Throws Damps Creatival Diversion Concernment Concernment (2) an elected |                                              |             |                              |                         | 5.75 |
|----|---------------------|-------------------|--------------------------|--------------|--------------------------------------------------------------------|----------------------------------------------------------------------------------------------------|----------------------------------------------|-------------|------------------------------|-------------------------|------|
|    |                     | Клановка Ценников |                          |              | Подготовка нерн списания. Подготовки к списанию   Списание   М-29. |                                                                                                    |                                              |             |                              |                         |      |
|    | Croix: Turn         |                   | Hist:                    | Поснования   | <b>AINTRONATIANNOS</b><br>понование                                | Наимисноми                                                                                                    | Eq. uses Disable Director<br>Inperient poerp | БЫЛО ОНОВЫЕ | Расход на<br><b>equisies</b> | Pacing<br><b>FIGURE</b> | ۰    |
|    |                     |                   |                          |              |                                                                    | Ноитажные работы                                                                                                    |                                              |             |                              |                         |      |
|    |                     | Провет            | Patora                   | 20 06 01 7-1 |                                                                    | ФЕР20 06 017-1 лейотаковка блоков приемах производительность цат.                                                                    |                                              | a           |                              |                         |      |
|    |                     | Pecgoc            | <b>Трудовой 14.0</b>     |              |                                                                    | Затраты труда рабочик, разряд работ 4                                                                                                | <b>ABLIS 198</b>                             |             | 14,6625                      | ß                       |      |
|    |                     | Pecupo            | Трудовой 2               |              |                                                                    | Затраты труда жазанныстов                                                                                                    | <b>NHA NA</b> O                              |             | 8.2375                       | ö                       |      |
|    |                     | Pecupo            | Masseus                  | 021141       |                                                                    | ЦЭМ сб 02 поз. 11 Кранш на автонобыльном ходу ном работе на другивш ч                                                                |                                              |             | 0.1                          | ö                       |      |
| -  |                     | Pecupo            | Mausensi.                | 030305       |                                                                    | ЦЭМ сб. ВЗ лов. ВЗ Лебедки ружние и рычажные, тяговым усилием 3 мощ-ч.                                                               |                                              |             | 3325                         | ö                       |      |
| -  |                     | Pecipo            | Мациеві.                 | 400001       |                                                                    | ЦЗМ сб.40 лов 00 Автомобили бортовые, грузоподъенность до 5 т меш ч                                                                  |                                              |             | 0.1375                       | ö                       |      |
|    |                     | Pecepc            | Manepugn 101-1714        |              |                                                                    | ФССЦ, об 101 лоз Болты с гайками и райбами строительные                                                                              |                                              |             | 0.0009                       | Ŭ                       |      |
| ▲  |                     | Pecgpo            | <b>Материал 101-1929</b> |              | ФЕСЦ. сб.101 позБолты анкесные                                     |                                                                                                    |                                              |             | 0.005                        | Ù                       |      |
| 画  |                     | Pecypo            | Материал 309-1193        |              |                                                                    | ФССЦ, сб. 300 поз Кроматейны и подставки под оборудование на со кг                                                                   |                                              |             | $10^{-1}$                    | ō                       |      |
|    |                     | Pecgoo            | Matepuen 300-9240        |              | <b>+CCU</b> of 300 ros Kpennessa                                   |                                                                                                    | w                                            |             | D.                           | Ŭ                       |      |
|    |                     | Peckpc            | Manepuan 300-9613        |              | ФССЦ. сб. 300.поз Блоки приемные                                   |                                                                                                    | ur.                                          |             |                              | Ō                       |      |
| æ. |                     | Pecupc            | Matepuart 541-0063       |              |                                                                    | ФССЦ. сб.541 поз Прокладникиз паронита марки ПНБ; толщиной 1 к1000 цг.                                                               |                                              |             | 0.002                        | ō                       |      |
|    |                     | Проект            | Patora:                  | 20-06-016-1  |                                                                    | ФЕР20-06-016-1 по Установка блоков присоединательные БП-1 проктат.                                                                   |                                              | ß           |                              |                         |      |
|    |                     | Pecipo            | Трудовой 1-4.0           |              |                                                                    | Затраты трудь рабочик, разряд работ 4                                                                                                | <b>MAR-40</b>                                |             | 9.0045                       | o                       |      |
| o  |                     | Pecupo            | Тризовой.                |              |                                                                    | Затраты труда машинистов                                                                                                    | 16101490                                     |             | 0.0875                       | ö                       |      |
|    |                     | Pecapo            | Massess                  | 021141       |                                                                    | ЦЭМ, сб.02 лов.11 Крими на автомобильном ходу мои работе на другивы ч                                                                |                                              |             | 0.0375                       | o                       |      |
|    |                     | Pecupo            | Машины                   | 030305       |                                                                    | ЦЭМ сб.03 лоз.03 Пебедки ружник и рычажным, тяповым усылием 3 мен х +                                                                |                                              |             | 1,7625                       | a                       |      |
|    |                     | Parane            | Мацзена                  | 400001       |                                                                    | ЦЭМ сб 40 лоз 00 Антомобили борговые, прузоледуемность до 5 т. маш ч.                                                                |                                              |             | 0.05                         | o                       |      |
|    |                     | Peture:           | Mangalan 101-1714        |              |                                                                    | ФССЦ, сб.101 лоз Болты с гайканы и шайбень строительные                                                                              |                                              |             | 0.0018                       | o                       |      |
|    |                     | Patter            | Manageran 101-1929       |              | ФЕЕЦ: «6.101 лет Болты антирные                                    |                                                                                                    | ч                                            |             | 0.0017                       | G.                      |      |
|    |                     |                   |                          |              |                                                                    |                                                                                                    |                                              |             |                              |                         |      |
|    | <b>Haustenbeame</b> |                   |                          |              |                                                                    |                                                                                                    |                                              |             |                              |                         |      |
|    |                     | Монтакные работы  |                          |              |                                                                    |                                                                                                    |                                              |             |                              |                         |      |
|    |                     |                   |                          |              |                                                                    |                                                                                                    |                                              |             |                              |                         |      |
|    |                     |                   |                          |              |                                                                    |                                                                                                    |                                              |             |                              |                         |      |
|    |                     |                   |                          |              |                                                                    |                                                                                                    |                                              |             |                              |                         |      |

Рис. 7. Переключение в режим предпросмотра

После переключения в режим предпросмотра, программный комплекс позволяет выбрать из предопределенного набора одну или несколько отчетных форм (см. рис. 8 и 9).

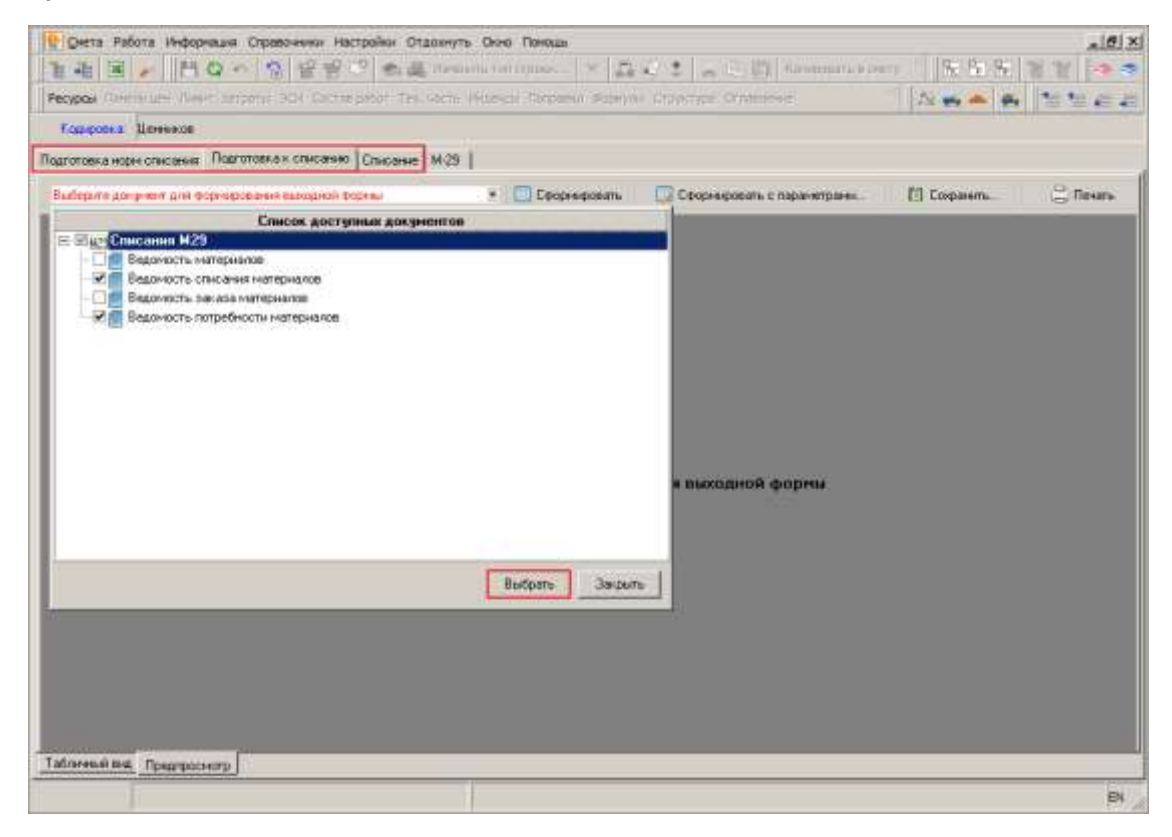

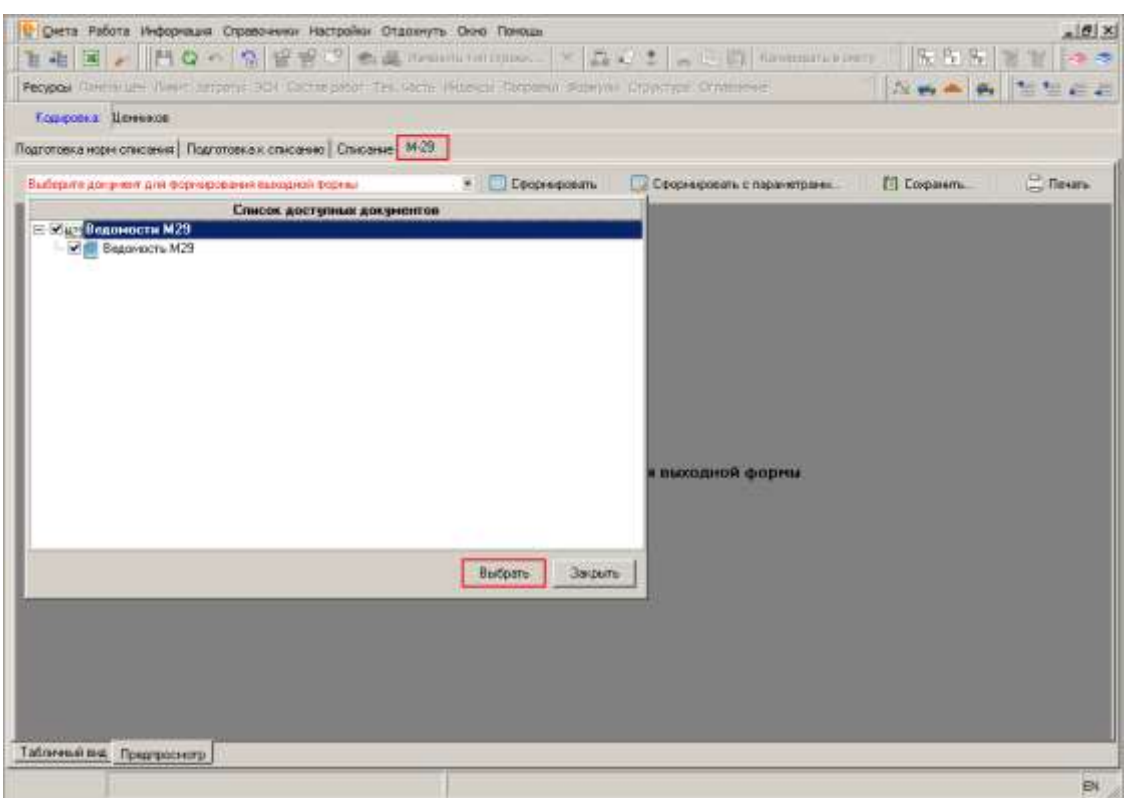

Рис. 8. Выбор отчетных форм для списания

Рис. 9. Выбор ведомости М-29

Дальнейшие действия аналогичны описанным в п. 5.13.